## Charles Dager

#Charles Dager, October 4 2023

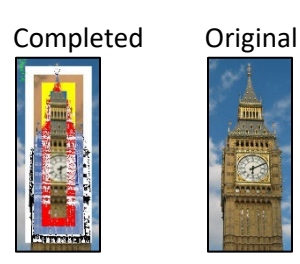

#Main Collage function #adds crops of edited photos of Big Ben on top of each other to creat cascading effect def collage(): original = makePicture(getMediaPath("bigben.jpg")) canvas = duplicatePicture(original) signature = scaleAny(makePicture(getMediaPath("signature.jpeg")), 0.15) copyPicture(crop(grayPosterize(original), 20), canvas, int((getWidth(canvas)-(getWidth(original)-40))/2),  $\leftrightarrow$ int((getHeight(canvas)-(getHeight(original)-40))/2)) copyPicture(crop(negative(original), 40), canvas, int((getWidth(canvas)-(getWidth(original)-80))/2),  $\leftrightarrow$ int((getHeight(canvas)-(getHeight(original)-80))/2)) copyPicture(crop(redYellowShift(original, 3), 60), canvas, int((getWidth(canvas)-(getWidth(original)-120))/2),  $\leftrightarrow$ int((getHeight(canvas)-(getHeight(original)-120))/2)) copyPicture(crop(blurMore(original), 80), canvas, int((getWidth(canvas)-(getWidth(original)-160))/2),  $\leftrightarrow$ int((getHeight(canvas)-(getHeight(original)-160))/2))

explore(chromakey(signature, canvas))

```
#copies one pic on top of another
def copyPicture(picture in, picture out, targetX, targetY):
   for sourceX in range(0,getWidth(picture_in)):
    target y = targetYfor sourceY in range(0, getHeight(picture in)):
      color = getColor(getPixel(picture in, sourceX, sourceY))
      setColor(getPixel(picture out,targetX,target y), color)
      target y = \text{target } y + 1targetX = targetX + 1
```
#blurring function

 $\leftrightarrow$  Statement continues on the next line.

```
def blurMore(source):
   target=duplicatePicture(source)
   for x in range(2, getWidth(source)-2):
    for v in range(2, getHeight(source)-2):
      top = getFixed(source, x, y-1)left = getFixed(source, x-1, y)bottom = qetpixel(source, x, y+1)right = qetpixel(source, x+1, y)center = qetpixel(target, x, y)top1 = getFixed(source, x, y-2)left1 = getpixel(source, x-2, y)bottom1 = getpixel(source, x, y+2)right1 = getFixed(source, x+2, y)newRed = (getRed(top) + getRed(left) + getRed(bottom) + getRed(right) + getRed(center) + getRed(top1) + <math>\leftrightarrow</math>getRed(left1) + getRed(bottom1) + getRed(right1))/9
      newGreen=(getGreen(top) + getGreen(left) + getGreen(bottom)+getGreen(right)+getGreen(center)+ ←
            getGreen(top1) + getGreen(left1) + getGreen(bottom1)+getGreen(right1))/9
      newBlue=(getBlue(top) + getBlue(left) + getBlue(bottom) + getBlue(right)+ getBlue(center)+getBlue(top1) + \leftrightarrowgetBlue(left1) + getBlue(bottom1) + getBlue(right1))/9
      setColor(center, makeColor(newRed, newGreen, newBlue))
   return target
#posterized the pic to only include white and black 
def grayPosterize(pic):
   grayCanvas = makeEmptyPicture(getWidth(pic), getHeight(pic))
   for p in getPixels(pic):
    r = \text{qetRed}(p)q = qetGreen(p)b = qetBlue(p)luminance = (r+q+b)/3 if luminance < 92:
      setColor(qetPixel(qrayCanvas,qetX(p),qetY(p)), black)
     if luminance >= 92:
       setColor(getPixel(grayCanvas, getX(p), getY(p)), white)
   return(grayCanvas)
#returns a negative of given pic
def negative(pic):
   negativeCanvas = makeEmptyPicture(getWidth(pic), getHeight(pic))
   for px in getPixels(pic):
     red=getRed(px)
     green=getGreen(px)
```

```
\leftrightarrow Statement continues on the next line.
```

```
 blue=getBlue(px)
     negColor=makeColor(255-red, 255-green, 255-blue)
    setColor(getPixel(negativeCanvas, getX(px), getY(px)), negColor)
   return(negativeCanvas)
#changes colors to red and yellow, as well as shifts every other line to different direction by given amount
def redYellowShift(pic, shift):
   crazyCanvas = makeEmptyPicture(getWidth(pic), getHeight(pic))
  towerBrown = makeColor(140, 100, 80)skyBlue = makeColor(70, 120, 150)\text{targetX} = 0 for sourceX in range(0, getWidth(pic)):
    \text{targetY} = 0 for sourceY in range(0, getHeight(pic)):
       color = getColor(getPixel(pic,sourceX,sourceY))
       if distance(color,towerBrown) < 60:
        setColor(getPixel(crazyCanvas,targetX,targetY), red)
       elif distance(color, skyBlue) < 50:
        setColor(qetPixel(crazyCanvas, targetX, targetY), yellow)
      targetY = targetY +1targetX = targetX + 1 final = duplicatePicture(crazyCanvas)
   for x in range(0, getWidth(crazyCanvas)-shift):
     for y in range(0, getHeight(crazyCanvas), 2):
      color = getColor(qetFixed(crazyCanvas, x, y)) setColor(getPixel(final, x + shift, y), color) 
   for x in range(shift, getWidth(crazyCanvas)):
     for y in range(1, getHeight(crazyCanvas), 2):
      color = getColor(qetFixed(crazyCanvas, x, y))setColor(getPixel(final, x - shift, y), color)
   return(final)
#crops given pixel amount off of each side of border
def crop(pic, borderCut):
  cropCanvas = makeEmptyPicture(qetWidth(pic)-(2*borderCut), getHeight(pic)-(2*borderCut))
  targetX = 0 for sourceX in range(borderCut, getWidth(pic)-borderCut):
    targetY = 0 for sourceY in range(borderCut, getHeight(pic)-borderCut):
       color = getColor(getPixel(pic, sourceX, sourceY))
       setColor(getPixel(cropCanvas, targetX, targetY), color)
      targetY = targetY +1targetX = targetX + 1
```

```
\leftrightarrow Statement continues on the next line.
```

```
#copies the signature onto the final canvas
def chromakey(source, canvas):
  black = makeColor(0, 0, 0) for sourceX in range(0, getWidth(source)):
     for sourceY in range(0, getHeight(source)):
       color = getColor(getPixel(source, sourceX, sourceY))
       if distance(color, black) < 190.0:
        setColor(getPixel(canvas, sourceX, sourceY), green)
   return canvas
#used to scale down signature pic 
def scaleAny(picIn, scaleFactor):
   picOut = makeEmptyPicture(int(getWidth(picIn)*scaleFactor), int(getHeight(picIn)*scaleFactor))
  sourceX = 0 for targetX in range(0,int((getWidth(picIn))*scaleFactor)):
    sourceY = 0 for targetY in range(0,int((getHeight(picIn)*scaleFactor))):
       color = getColor(getPixel(picIn,int(sourceX),int(sourceY)))
      setColor(getPixel(picOut,targetX,targetY), color)
      sourceY = sourceY + 1.0/scaleFactorsourceX = sourceX + 1.0/scaleFactor return picOut
```
return(cropCanvas)